## **Adobe Photoshop 2021 (Version 22.1.0) Free License Key For Windows [32|64bit] 2023**

Installing Adobe Photoshop is easy and simple. The first step is to download and install the software on your computer. Then, you need to locate the installation.exe file and run it. After the installation is complete, you need to locate the patch file and copy it to your computer. The patch file is usually available online, and it is used to unlock the full version of the software. Once the patch file is copied, you need to run it and follow the instructions on the screen. Once the patching process is complete, you have a working version of Adobe Photoshop.

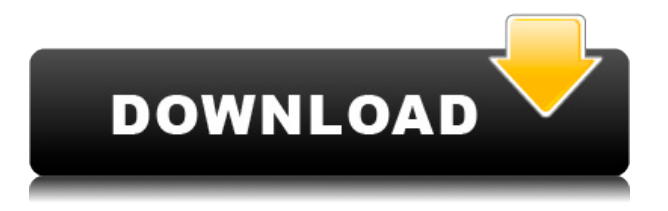

Go to File > Open, select a folder and then choose "Open As" to set the image display as shown above. The order of images can be reordered using the buttons on the top of the list, and the view can be set to show the most recent first, which is what we ended up doing. You can see the image differences on the left. You can select a favorite. You can apply a curve to images, and you can use the RAW dialog, just as in Lightroom, to adjust exposure. Adobe's other products are user-friendly and are great at what they do. Photoshop is pretty darn good at what it does, too. It's a bit slow to load and run, but it is a superb tool for working with digital images. All things considered, Photoshop's interface is pretty damn good – plenty of choices, and it's a learning tool as well. The price may be steep. however. The new *Adobe Photoshop* 2019 is pretty much identical to the 2018 version. Nevertheless, it still has cool new features like a new Lens Correction system and the ability to convert images in 4K. You also get support for UHD video in Premiere Pro. On the downside, as with most Adobe software it still has a pretty dated interface. The best way to get through it is by learning the shortcuts and keyboard shortcuts of the program. As with all software, guys like some things more than others. For its relatively small price tag, *Adobe Photoshop* is good at what it does. In *Adobe Photoshop review*, we evaluate certain Photoshop settings and compare them to other programs. We also show you how you can use *Adobe Photoshop review* to make your images look more professional. That's exactly what you need when you need to finish your work quickly in order to finish on time. Not to mention that you'll use the program a lot.

## **Adobe Photoshop 2021 (Version 22.1.0) Download free With Activation Code Product Key 64 Bits {{ lAtest release }} 2023**

I'm not sure what to call it, but I'm going to call it 'Partisan Design'. It is when a design professional creates a design that is in direct conflict with the political beliefs of the client, or intentionally creates graphics that relate badly to the message being sent. A designer's job is to create lasting, meaningful, and effective communication. This typically means designing identities, websites, and other visual communication that takes into account the message being sent. Curation is important because there's a lot of content being created, curated, distributed, and consumed every day. There are millions of news sources to follow, including articles, webcomics, blogs, and other means of sharing information. As designers, we need to learn how to manipulate these sources of information to create a content-filled diet and effective communication medium. A designer's job is to make sure the message is clear in the context of the work which guides them in making sure that all of the content is relevant and the messaging is clear. As you can see in the tweet below, there is very little design, and most of it is directly related to the election. Some of the graphics (including the Facebook post) are deplorable, and are blatant forms of cheat just to win on election day. I love the world of illustration. All you have to do is look at the large set of icons or illustrations used to represent web browsers, keyboards, or bookmarks. It's an area that has always fascinated me. e3d0a04c9c

## **Adobe Photoshop 2021 (Version 22.1.0) Product Key Windows x32/64 2023**

"Sensei AI demonstrates Adobe's laser focus on a concept of human-powered AI -- making AI's significant impact on human life as easy and as efficient as possible to use," said Steve Sansweet, chief editor at the Adobe blog. In addition, the new Release channel delivers updates several times per week, while the dev channel (for Photoshop developers) gets regular deployment of new features for workflows involving code development and JavaScript. If you've been waiting for a release candidate, this may be your chance. In consumer- and enterprise-grade applications, as well as Photoshop Elements, more features are coming in the near future. If you've got questions about what's coming, be sure to check out the Adobe Photoshop 2020 blog and the Photoshop blog for Photoshop Elements. "While every Photoshop release brings a new set of exciting features and delves deeper into what we've been developing for the last year, the one common thread is that we're all about providing more choice and flexibility to all of our users. Our customers have long demanded more control and more ways to work on their image editing and design projects, and that's exactly what we're delivering with Share for Review, the new browser and Photoshop extensions for the web, and a range of powerful new tools for image editing," says Jarrett Spiro, senior director, Photoshop. If you'd like to get in touch, make sure to take a look at our frequently asked questions about Photoshop to help you with your project. You can also use the community forum for lots of information and support.

photoshop download crackeado 32 bits 2019 adobe photoshop cc 2019 download ita photoshop cc 2019 oil paint filter download photoshop elements 2019 update download adobe photoshop 7.0 2021 free download download photoshop cc 2019 jalan tikus photoshop cc 2019 trial version download photoshop touch apk 2019 download adobe photoshop 2019 free trial download download crack photoshop cc 2019 amtlib.dll

**Object Selection with Content-Aware Fill** – Content aware filling, one of the most popular features in Photoshop, now includes the ability to directly rename layer items. You can now rename layers in styles, masks, or paths. If you apply a new name to a layer, any area that is selected with content-aware fill will now properly update to the new name. Photoshop has been extremely popular since its original release in 1991. It was released as a separate program from Illustrator (a graphics package) but was soon named the Mac image-editing package, and it continued this association through the following versions. Photoshop was always popular, despite its complicated window navigation, its lack of selection tools, its somewhat unpredictable fidelity to the image data, and the way its large numbers of selection options would not show in a small size window. In fact, Photoshop was so popular that it spawned a whole industry of new marketplaces and companies. The original graphics people such as Macromedia, Macromedia Spin, Low, Pixel, and even Adobe's own director's cut publishing suite was really all born out of the need to create and edit graphics for use on the Web which would be compatible with other software. But with the loss of 3D in PSD files, all that has started to come to an end. Now that I've talked about the background of Photoshop and its history, let's get into the simplest way to use the program and add colors to a file. Of course, we're going to use the [Pen Tool]—because the [Paths] tool hasn't been working for me in memory of all things, so we're going to be using the [Pen Tool] for everything.

Also consider Photoshop CC, which lets you use all of the tools available in all of the Photoshop versions. The program includes many of the same adjustments that are included in Elements and Lightroom. You can use the Adjustments panel to tweak your images and brush tools to create an image you'll love. This option has the same power of Photoshop as the paid version. Actually, the full Photoshop CC software includes all of the tools available in Photoshop and Adobe Lightroom Classic. If you feel that Photoshop has too many tools, you can perform some adjustments in Photoshop Elements. This software is a great way to edit photos you already have and for viewing them for fun. You can click and save the elements for editing later. You'll notice that the adjustments in Elements are more simplified than those of Photoshop. Elements gives you fewer tools in the Adjustments panel. However, if you need a more powerful photo editor, Photoshop, Lightroom Classic, or Photoshop CC is the right solution for you. Another option for you is to use Adobe's CC software and take advantage of the cloud-based service. The cloud features are designed to help you manage and access your projects. You can scale up as your projects increase or stand down as you need to focus. Of course, you'll need an internet connection to use this software, but you will be able to access work whenever you like from virtually any device. If you would like to use an offline version of Photoshop, look for the Creative Cloud feature on the Photoshop website.

<https://soundcloud.com/fluxbegono1/delicious-retouch-panel-413> <https://soundcloud.com/hearyzakulas/subhana-mawlid-tamil-pdf-free> <https://soundcloud.com/moyartbaradiz/gravostyle-98-dongle-crack-hasp> [https://soundcloud.com/negevcaniahu/dawn-of-the-planet-of-the-apes-2014-720p-bdrip-dual-audio-dd-](https://soundcloud.com/negevcaniahu/dawn-of-the-planet-of-the-apes-2014-720p-bdrip-dual-audio-dd-51-bluray-hindieng-team-hddr-12)[51-bluray-hindieng-team-hddr-12](https://soundcloud.com/negevcaniahu/dawn-of-the-planet-of-the-apes-2014-720p-bdrip-dual-audio-dd-51-bluray-hindieng-team-hddr-12) <https://soundcloud.com/assissearchsy1983/onekey-ghost-win7-64bit>

The Adobe Photoshop is a vector editing graphic software that is part of the Adobe Creative Suite. With powerful capabilities, such as the ability to draw shapes using vector tools, work with paths, create multi-layered images, layer masking, smart guides and vector shapes, and more, it is also very versatile and can be used for a range of editing and publishing workflows. Adobe Photoshop, initially released in 1990, was the first application on the PC that made raster images editing with a "pixel-based" approach. With it, you can modify, modify and then modify logical pixels based on color and brightness. In the 1960s, scientists and engineers working in electronic and software engineering developed the first digital image editing program Photoshop, released originally in 1987. In 1991, Photoshop added powerful editing tools that allowed professional and amateur artists to create and edit images using vector. In most software of photography use Usually we shoot in RAW format and we usually use the software raw editor, and You want to fix the photo editorBut you don't know about the results. Well, we've broken up that issue the best possible bid by giving a detailed Photoshop Elements user guide and tutorial for you. So, if you want to know how to use the software of photography, then you are at the right place; we have answers to all your questions. Adobe Photoshop used to be often expensive and hard to learn. Even now, it can be a bit difficult to use. Adobe isn't alone in this. There are several other software companies that have very similar applications to Photoshop, and many of them are actually better. Nevertheless, Photoshop still has many advantages over other alternatives.

Adobe CC release 17 was just released, so its features and capabilities are under embargo at MAX. But there were some interesting feature improvements in Photoshop CC 2017 with features like the new Live Guide and Content Aware Fill, letting users easily fill in white spaces in images. The Digital Publishing Engine is also weighing in with features built specifically for the industry. Plus, it's now

easier for Photoshop users to log in to editorial apps they use, and the new release of Photoshop includes a list of services that's been updated with all the leading photo services, such as Adobe Stock, Alamy, Getty, iStock, and Shutterstock. Other features in the release include a new 'Stabilize' feature in Lightroom, a powerful new Content-Aware tool in Photoshop, next-generation features in the new tools in the Creative Cloud membership, and many others. There are specific features in the new release of Photoshop that will be looked by a lot of people. One of the major features is the Content-Aware Fill feature. In this case, it can work extremely well and even work as the default tool in Photoshop. The new version of Photoshop adds templates for all the popular photo services. Safari users can now access edit pages from more than 30 services directly in Photoshop. Besides, the release allows you to edit and save from Maps pages without the need to use a mobile device for inputs. The new live guide feature helps users share their creations with those who are not there or offline. In case you are offline and you want to share what you've just created in the current folder, you need to go through the project tools. The new changes will let you draw, create, or do anything you want and share it directly from Photoshop. Freeform canvas and text tools also make it easy to create and add a design and incorporate it into the image. The new selection tools are based on the powerful selection that is available in the new version. They allow for a better selection experience, a Content-Aware fill, and it even allows users to make selections during an edit session.